# Parametric Modeling

with

## Pro/ENGINEER*®* Wildfire 4.0

An Introduction to Pro/ENGINEER WILDFIRE

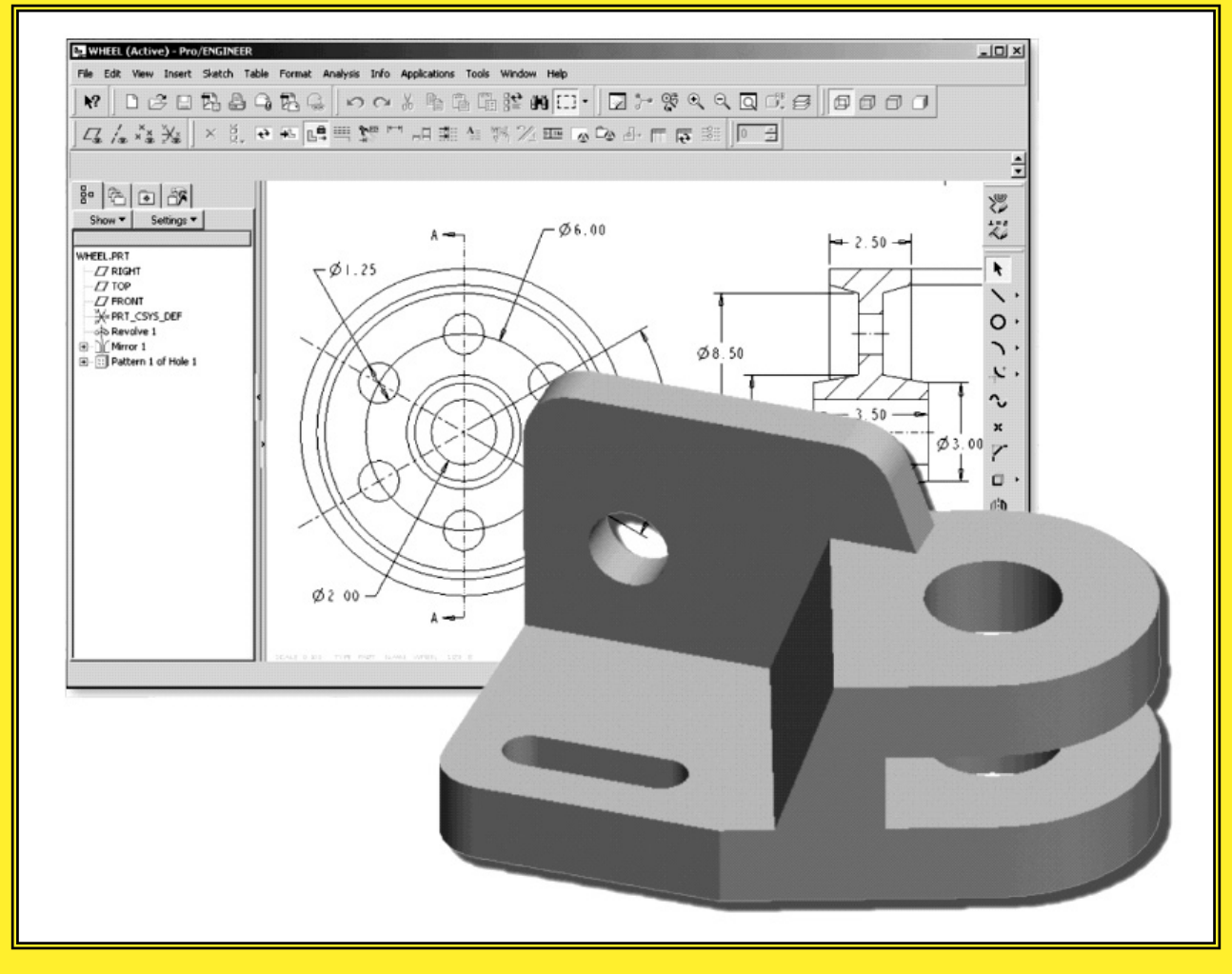

Randy H. Shih **Oregon Institute of Technology** 

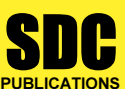

Schroff Development Corporation www.schroff.com

Better Textbooks. Lower Prices.

### Table of Contents

#### Preface Acknowledgments

#### Introduction

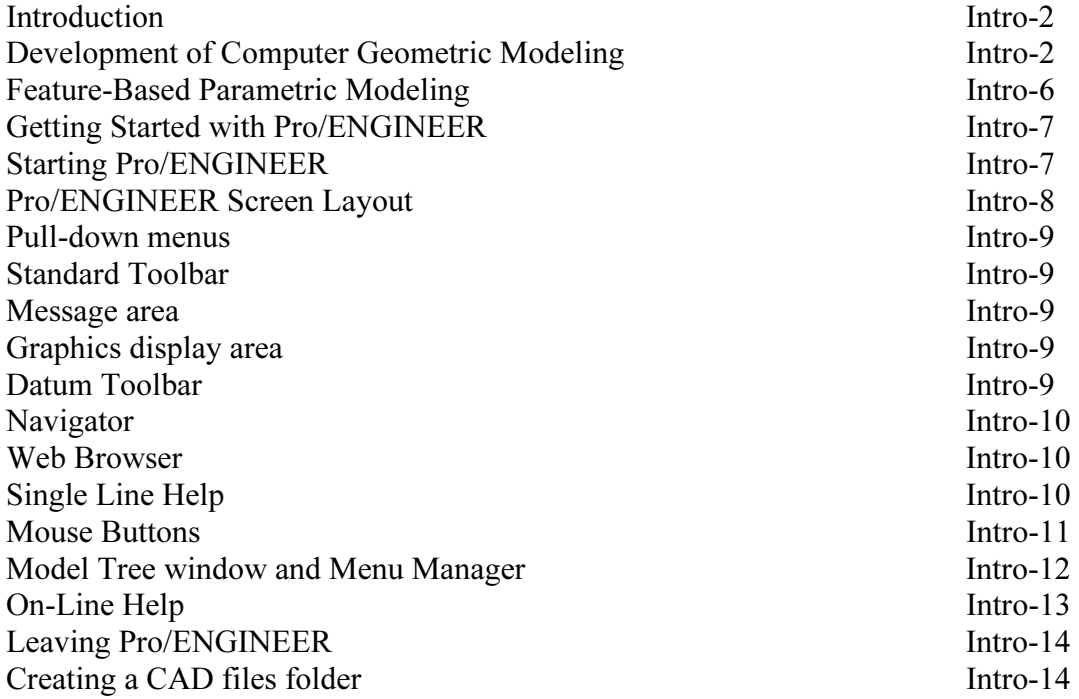

#### Chapter 1 Parametric Modeling Fundamentals

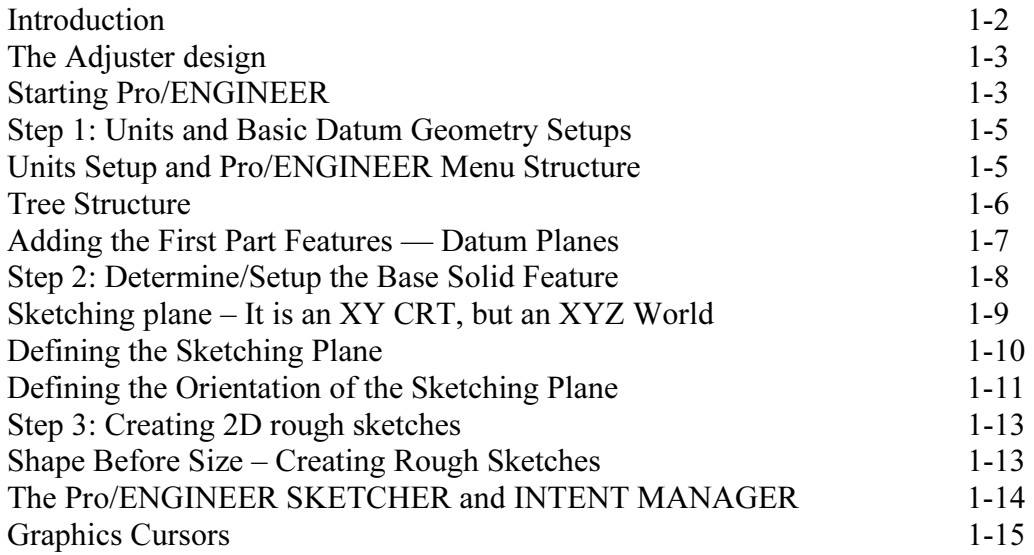

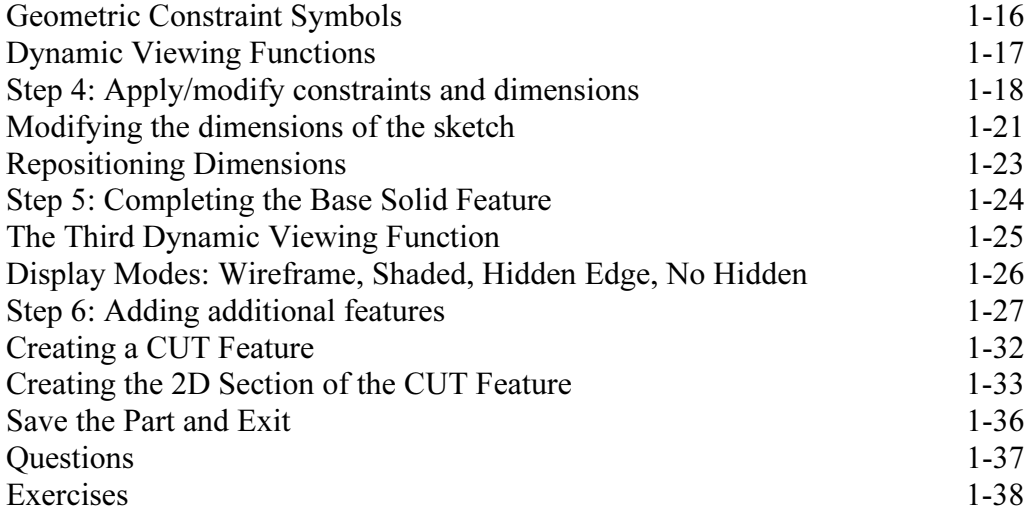

#### Chapter 2 Constructive Solid Geometry Concepts

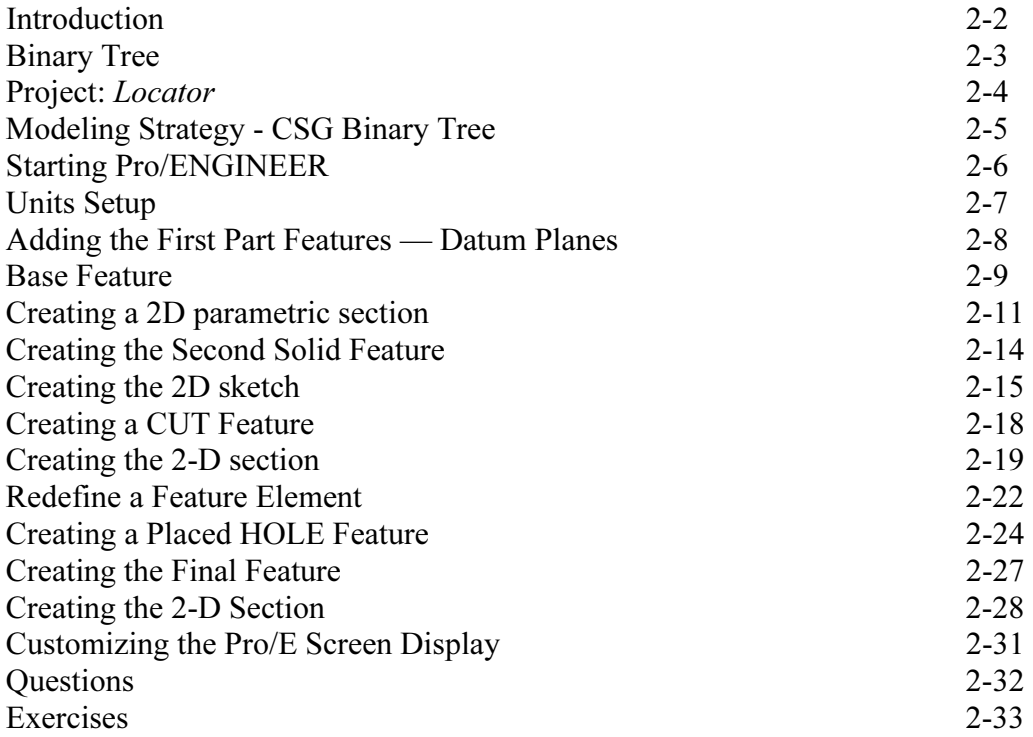

#### Chapter 3 Model History Tree

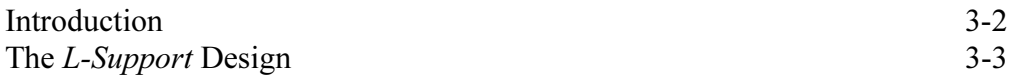

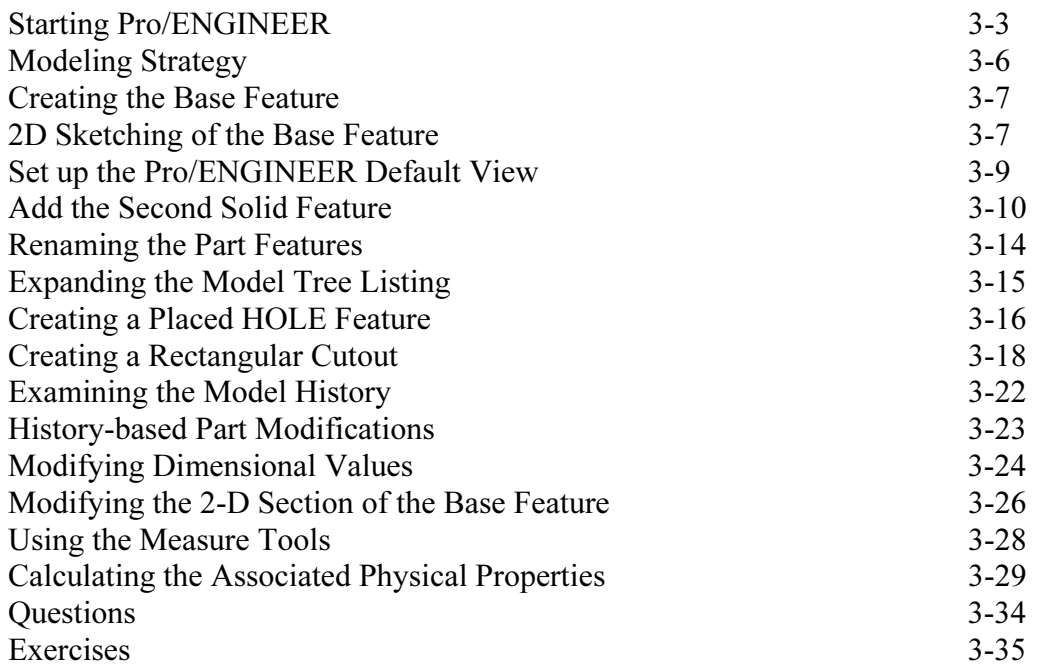

#### Chapter 4 **Parametric Relations and Constraints**

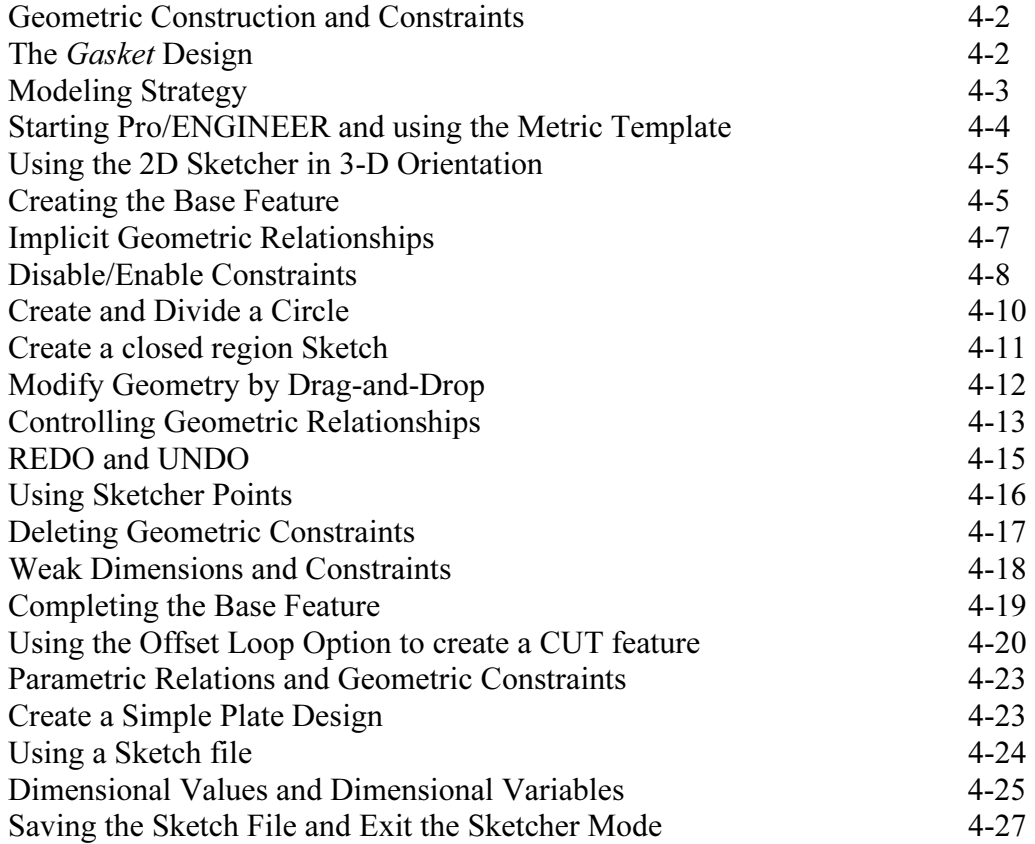

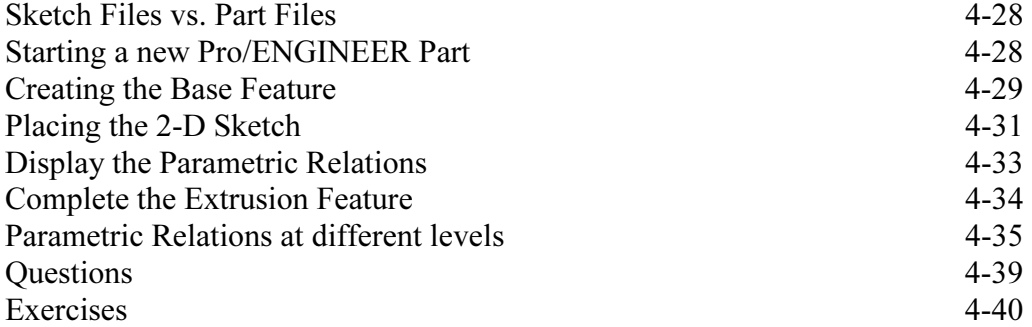

#### Chapter 5 Parent/Child Relationships

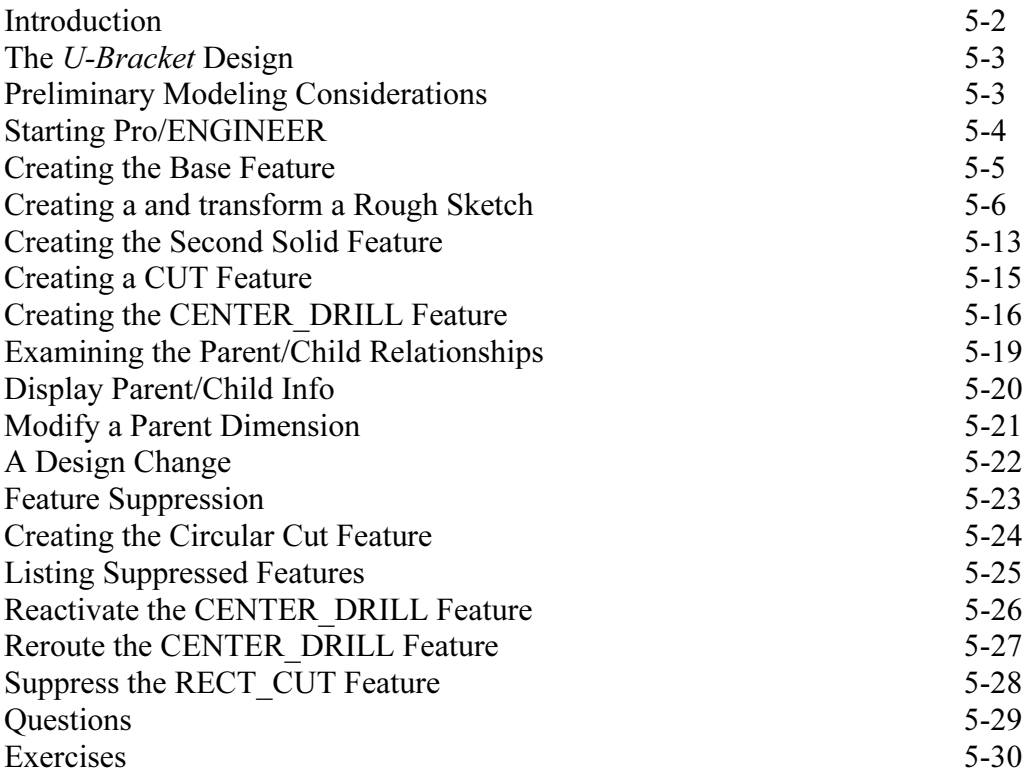

#### Chapter 6 Datum Features, 3D Annotation and Part Drawings

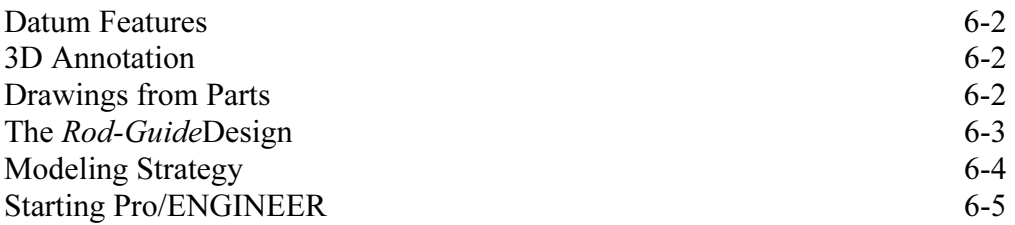

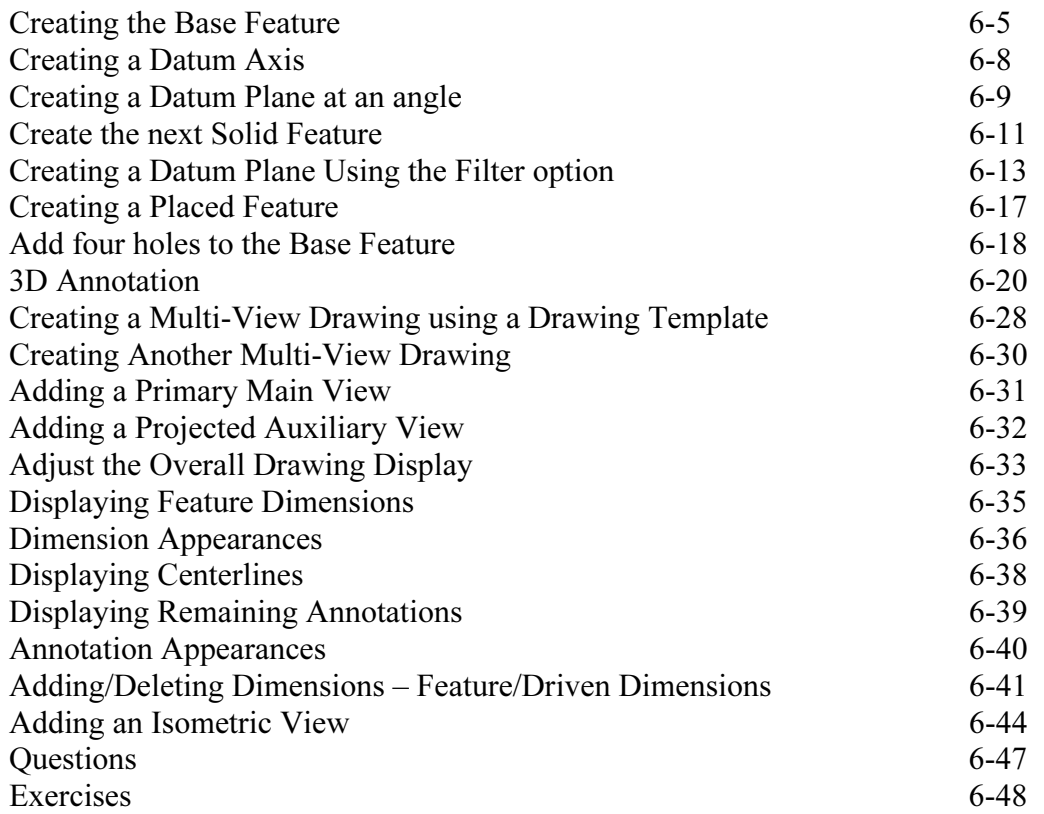

#### Chapter 7 Symmetrical Features in Designs

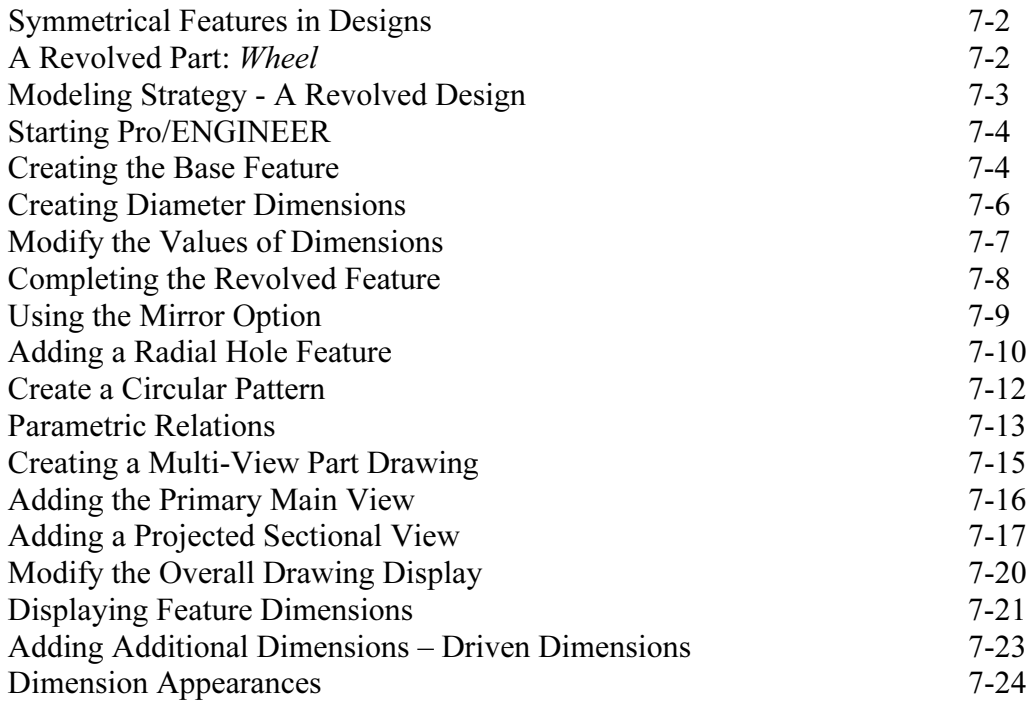

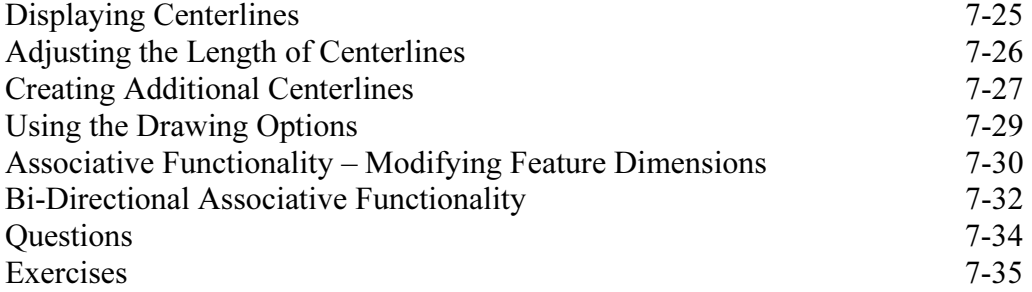

#### Chapter 8 Three Dimensional Construction Tools

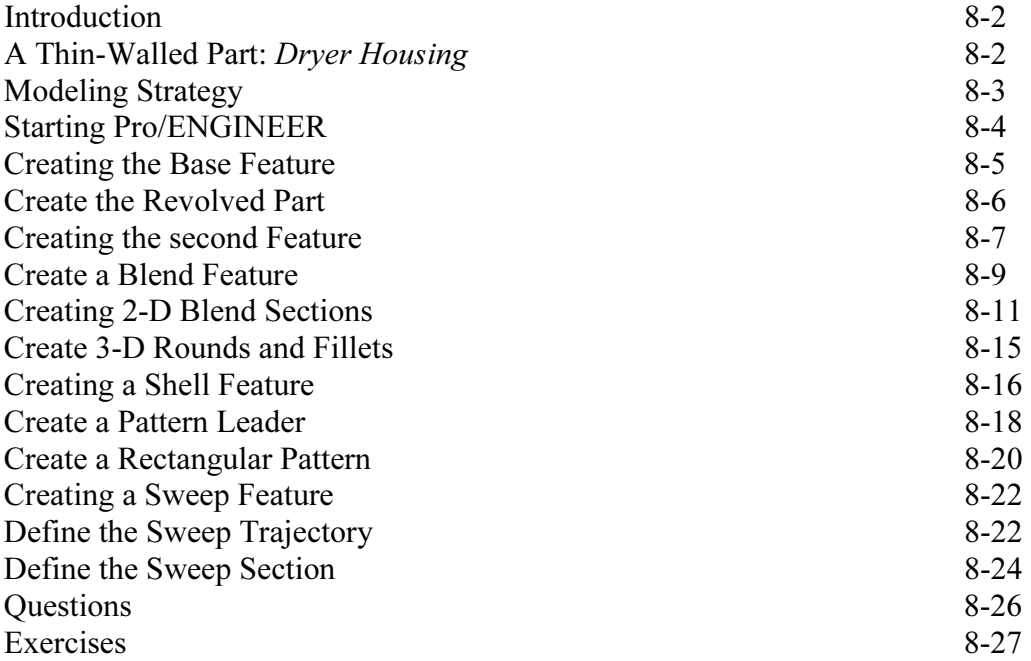

#### Chapter 9 Advanced Modeling Tools

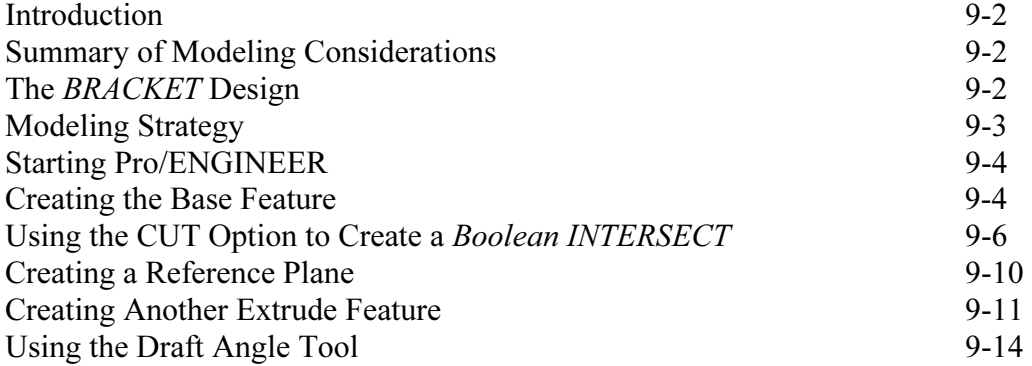

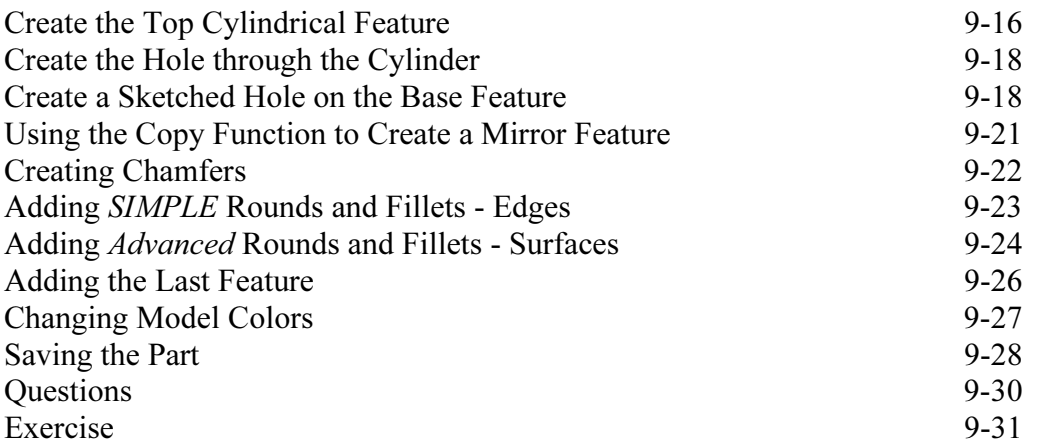

#### Chapter 10 Assembly – Putting It All Together

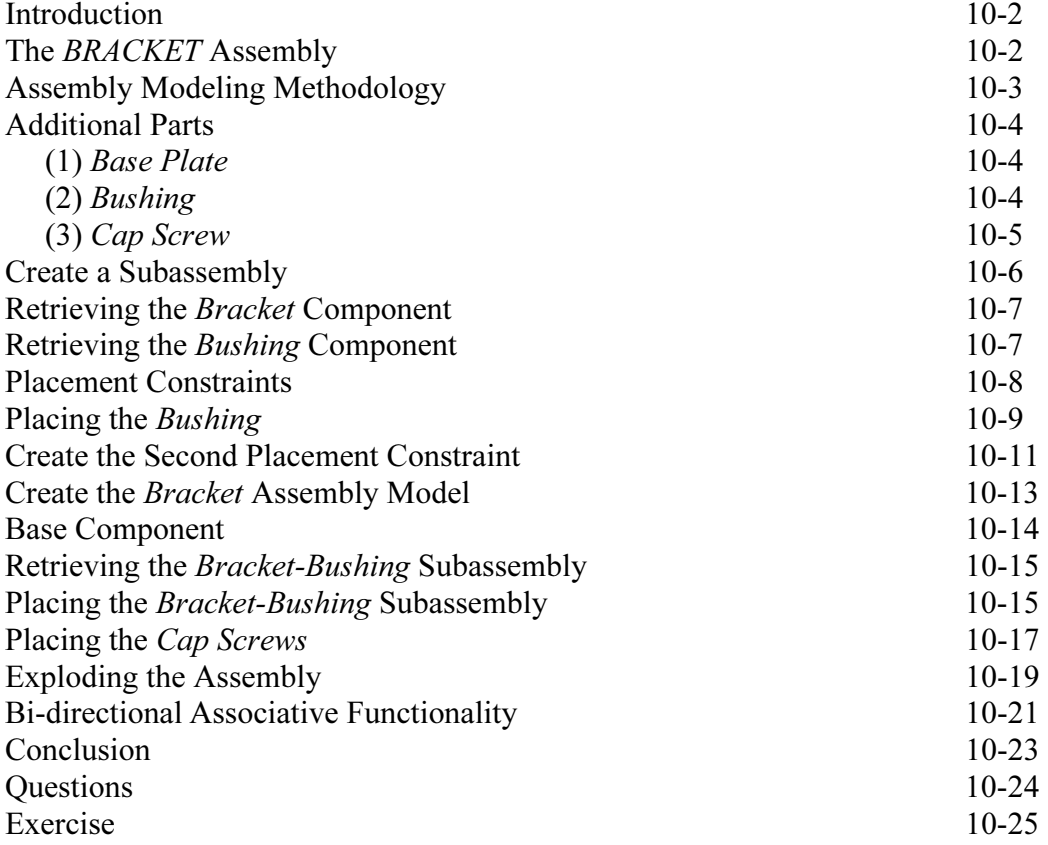

#### INDEX